### **Mastering and Modified Mastering Features**

*Access:* [Instructors](#page-1-0)

*Access:* [Section Instructors/Teaching Assistants](#page-2-0)

*Access:* [Students](#page-3-0)

[Course / Management](#page-5-0)

**[Assignments](#page-10-0)** 

Roster [& Gradebook](#page-12-0)

[Other Features](#page-15-0)

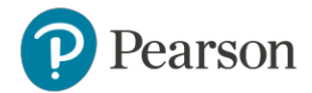

#### <span id="page-1-0"></span>*Access:* **Instructors**

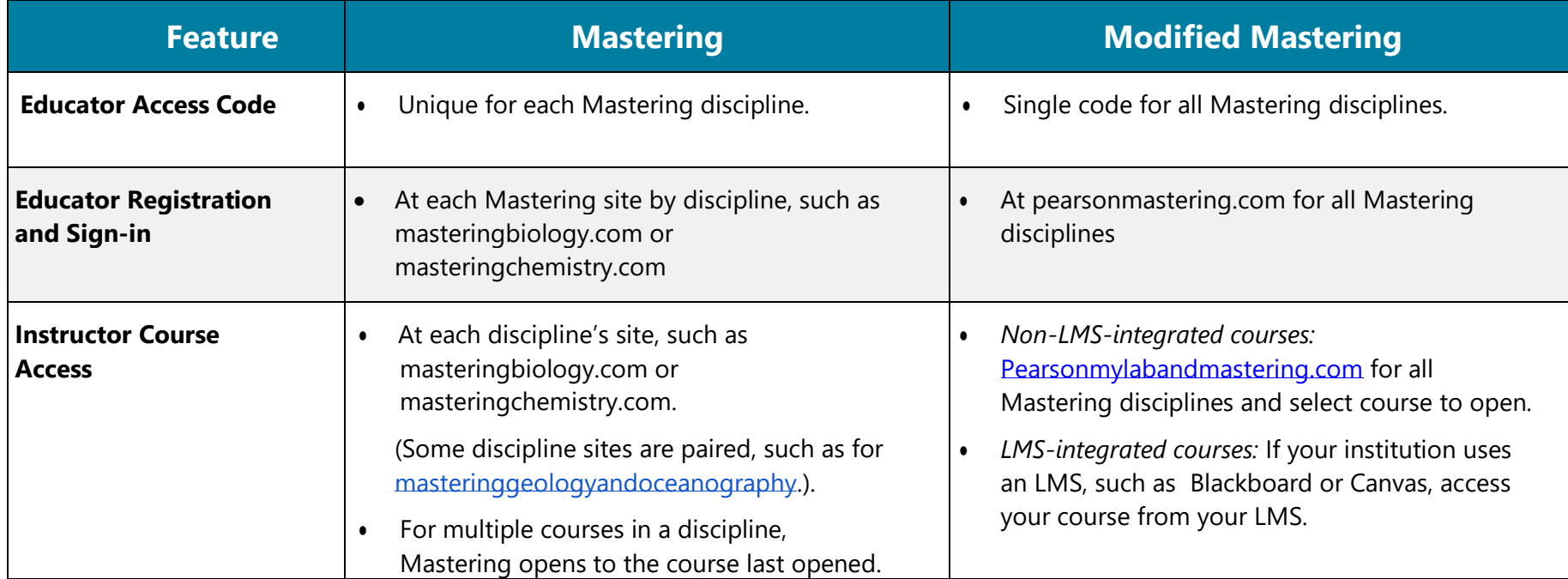

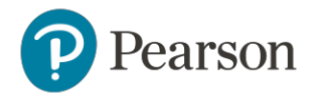

# <span id="page-2-0"></span>*Access:* **Section Instructors/Teaching Assistants**

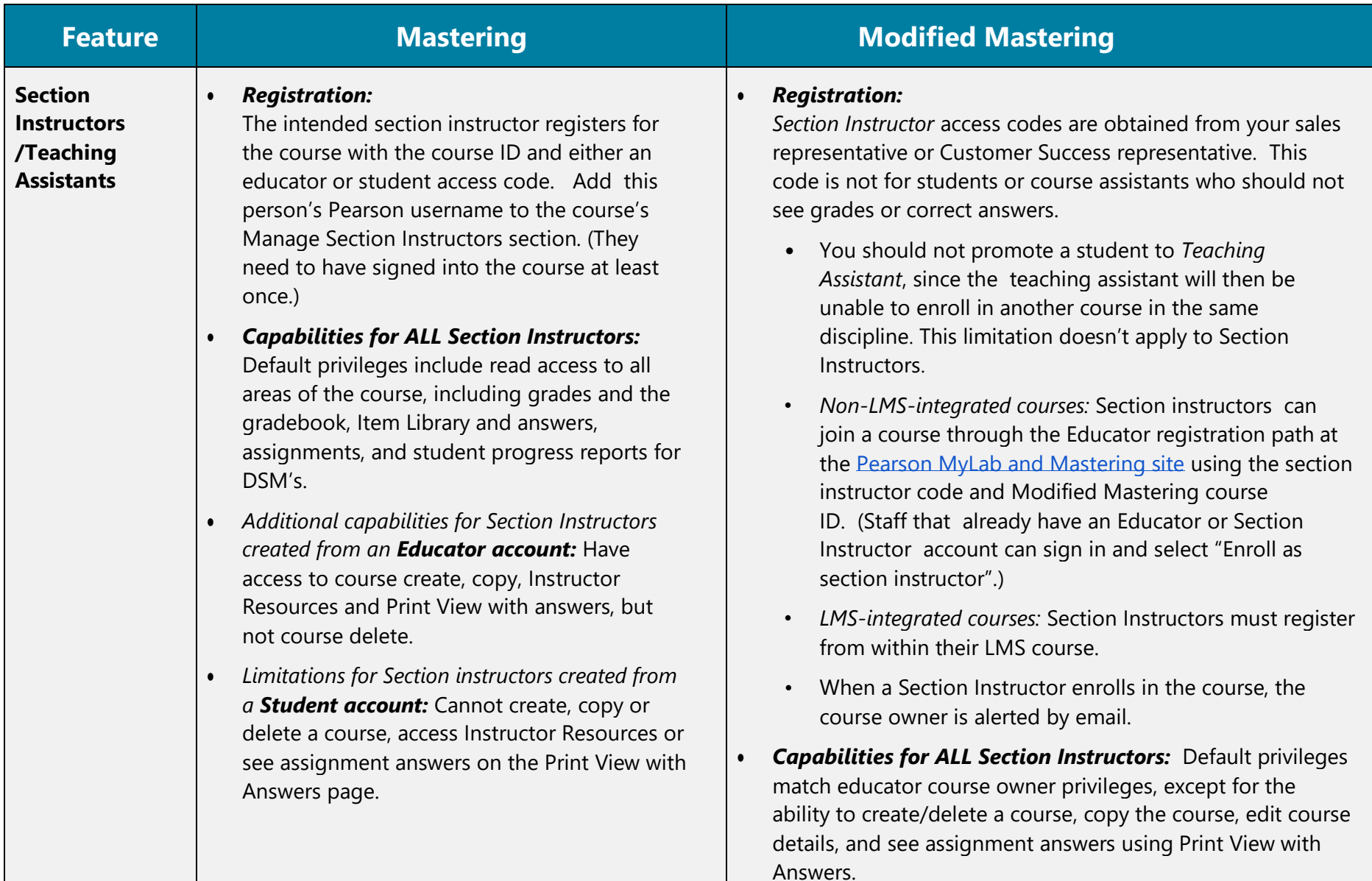

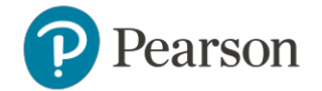

#### <span id="page-3-0"></span>*Access:* **Students**

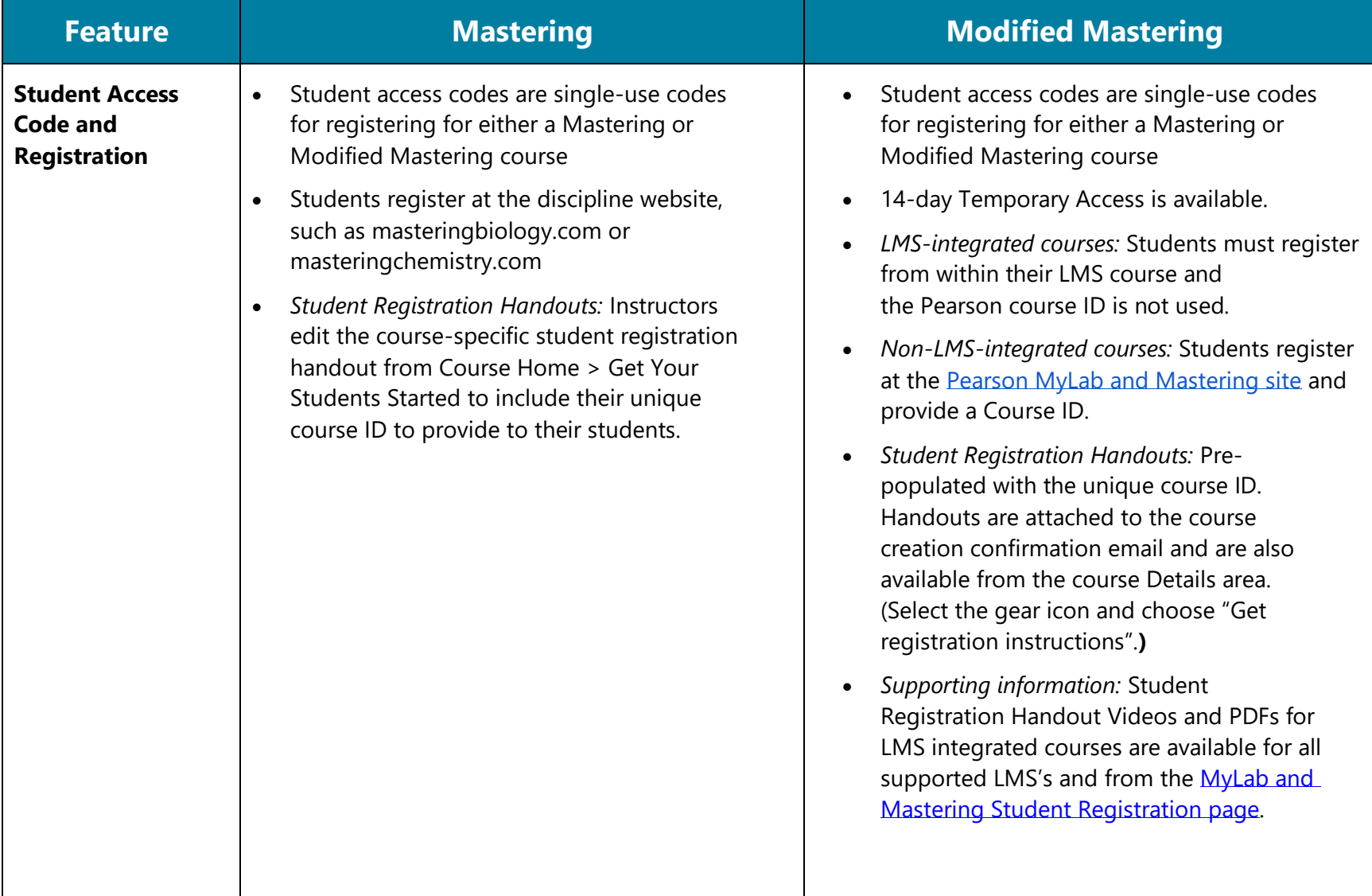

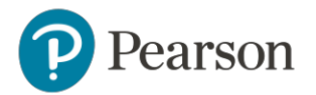

# *Access:* **Students** (cont'd)

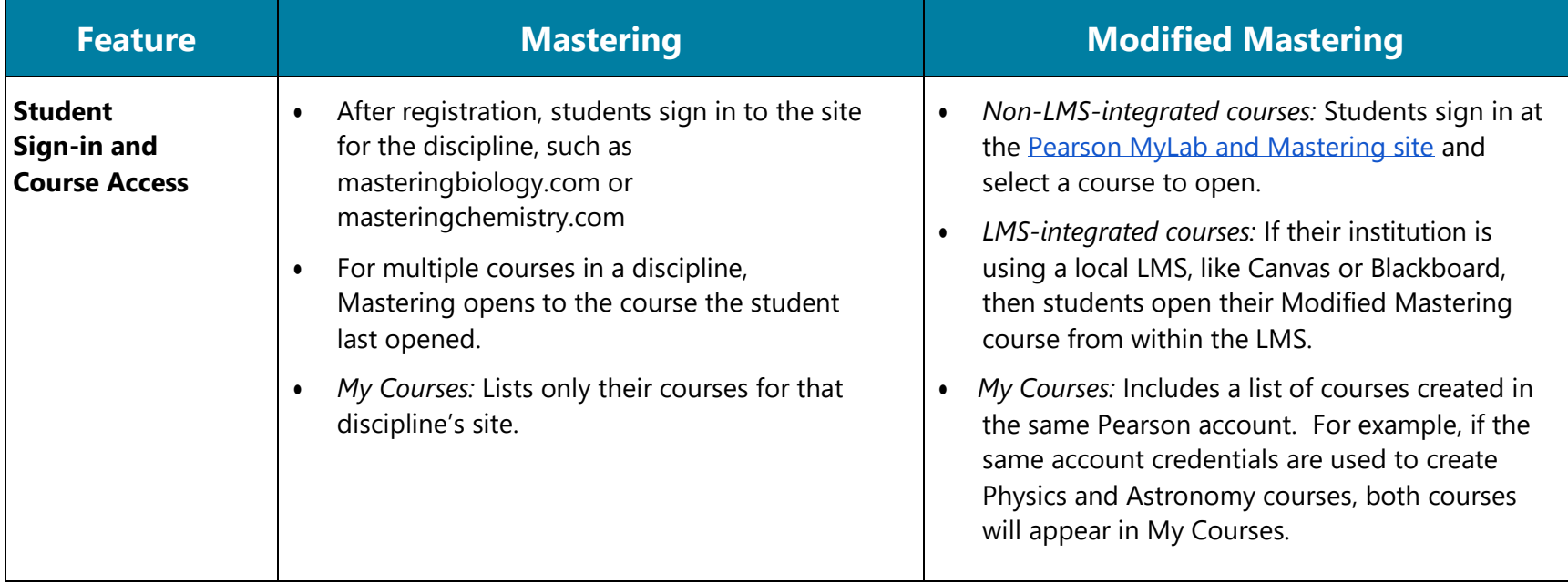

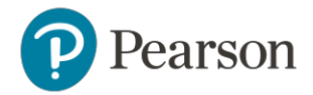

# <span id="page-5-0"></span>**Course / Management**

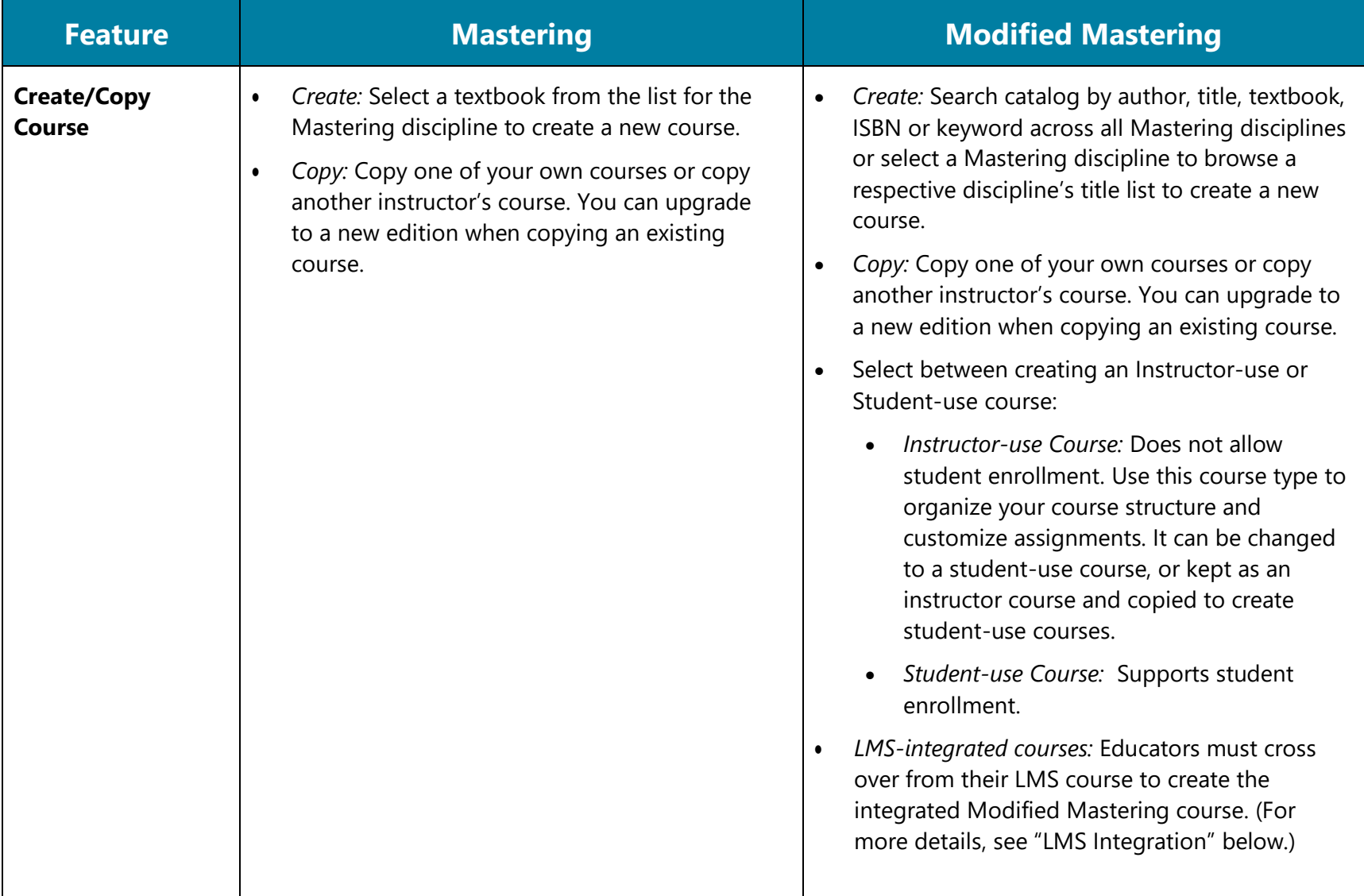

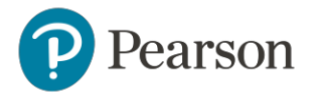

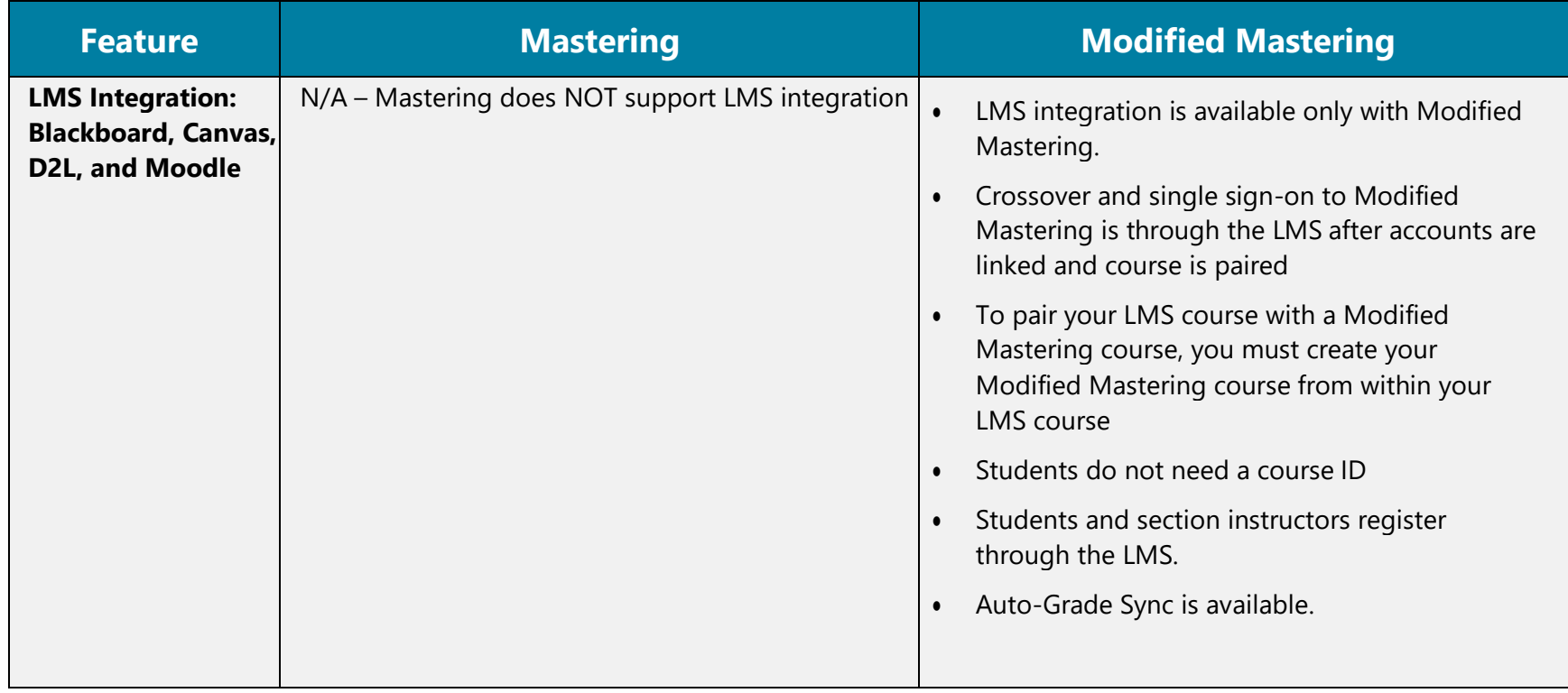

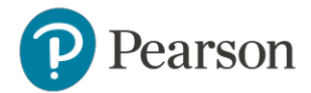

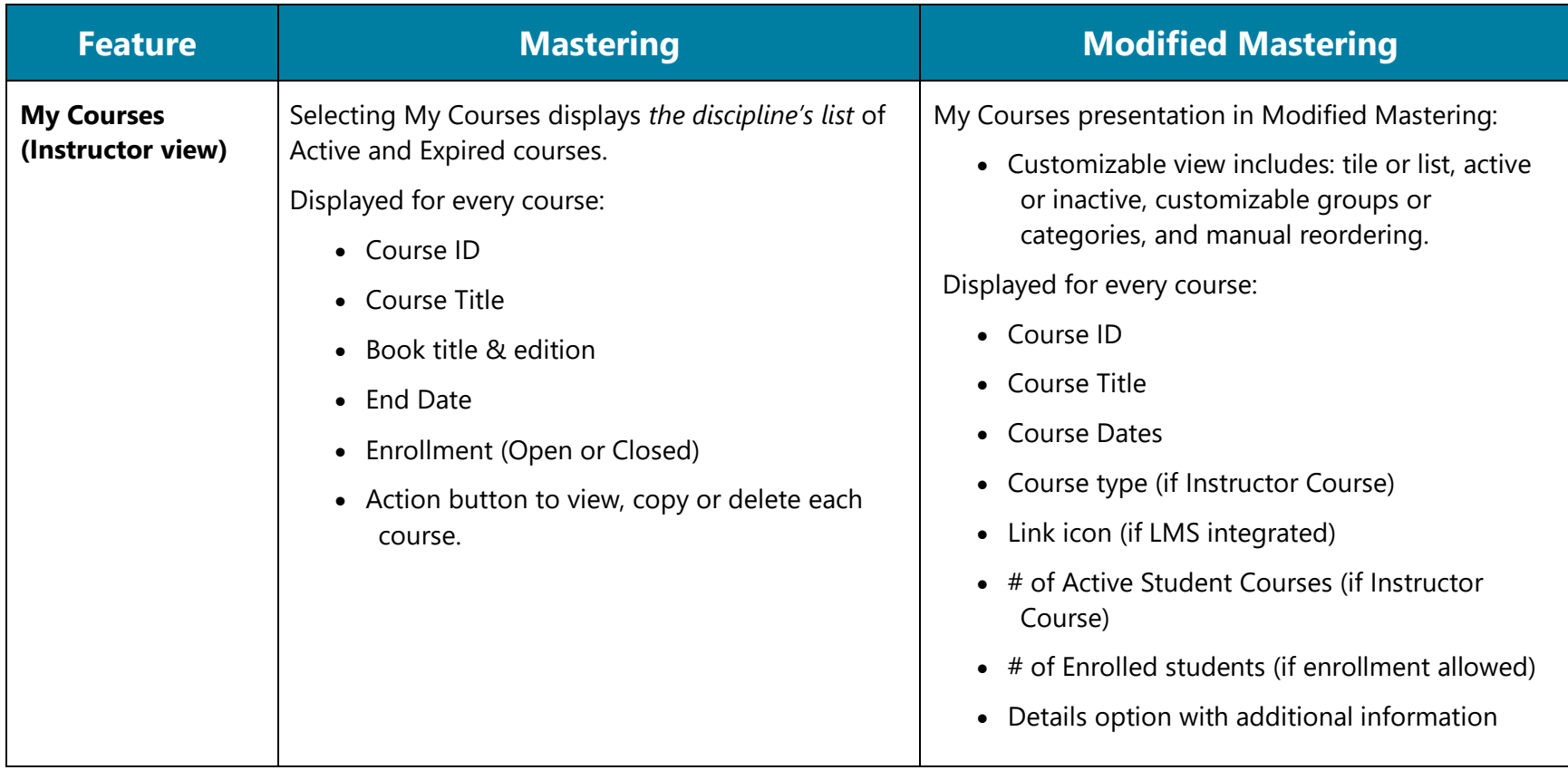

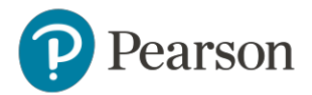

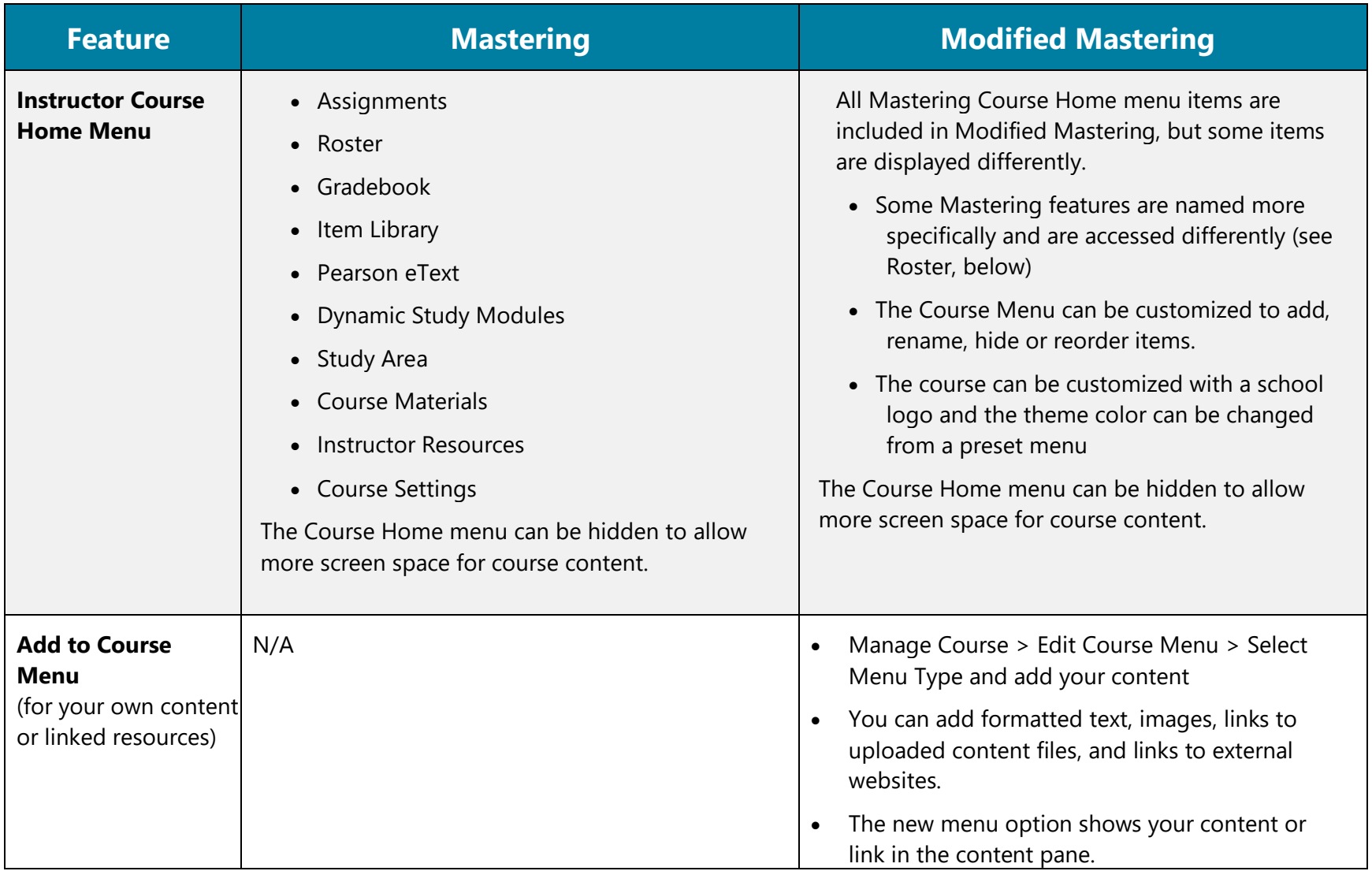

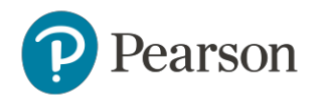

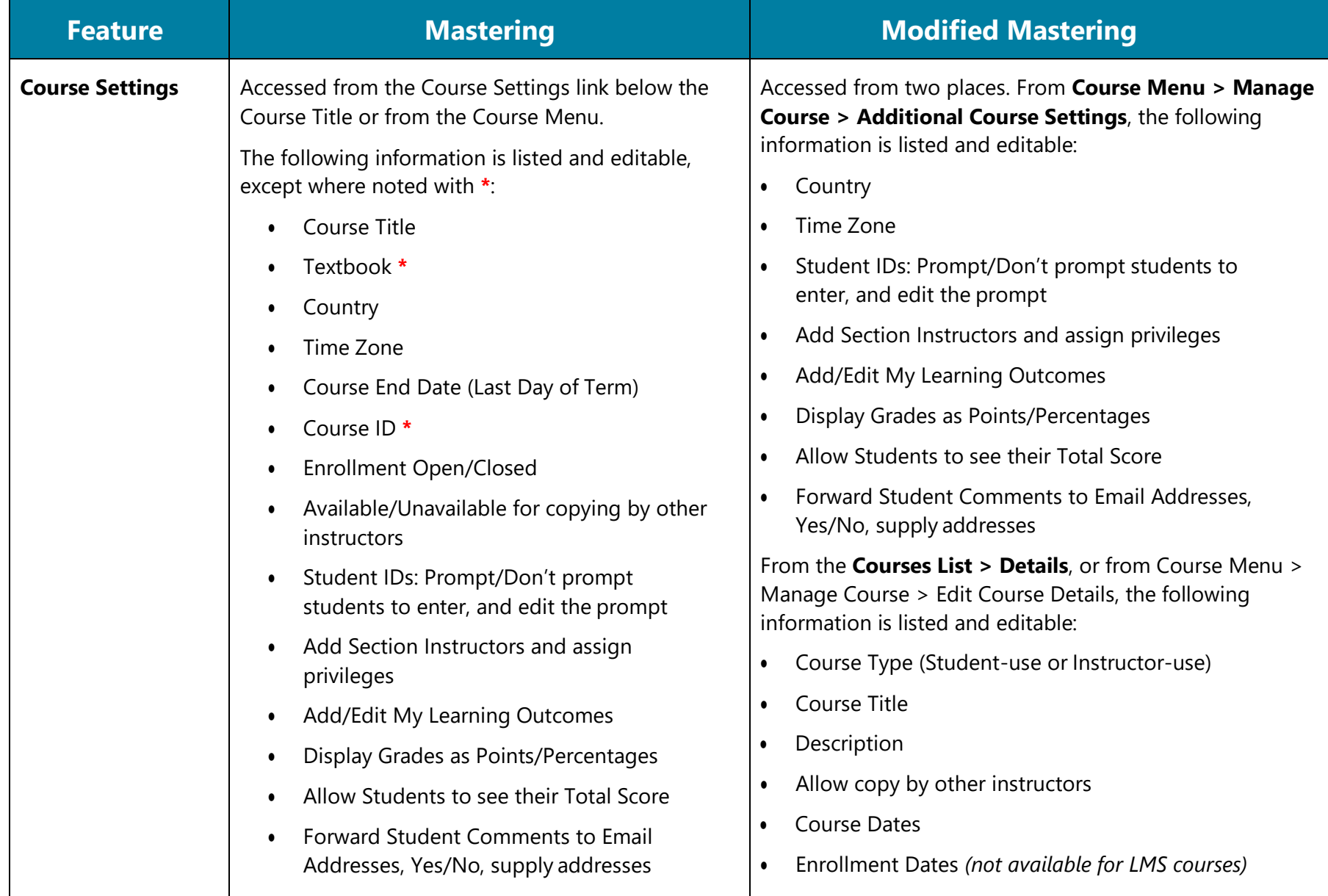

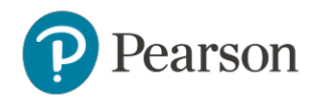

#### <span id="page-10-0"></span>**Assignments**

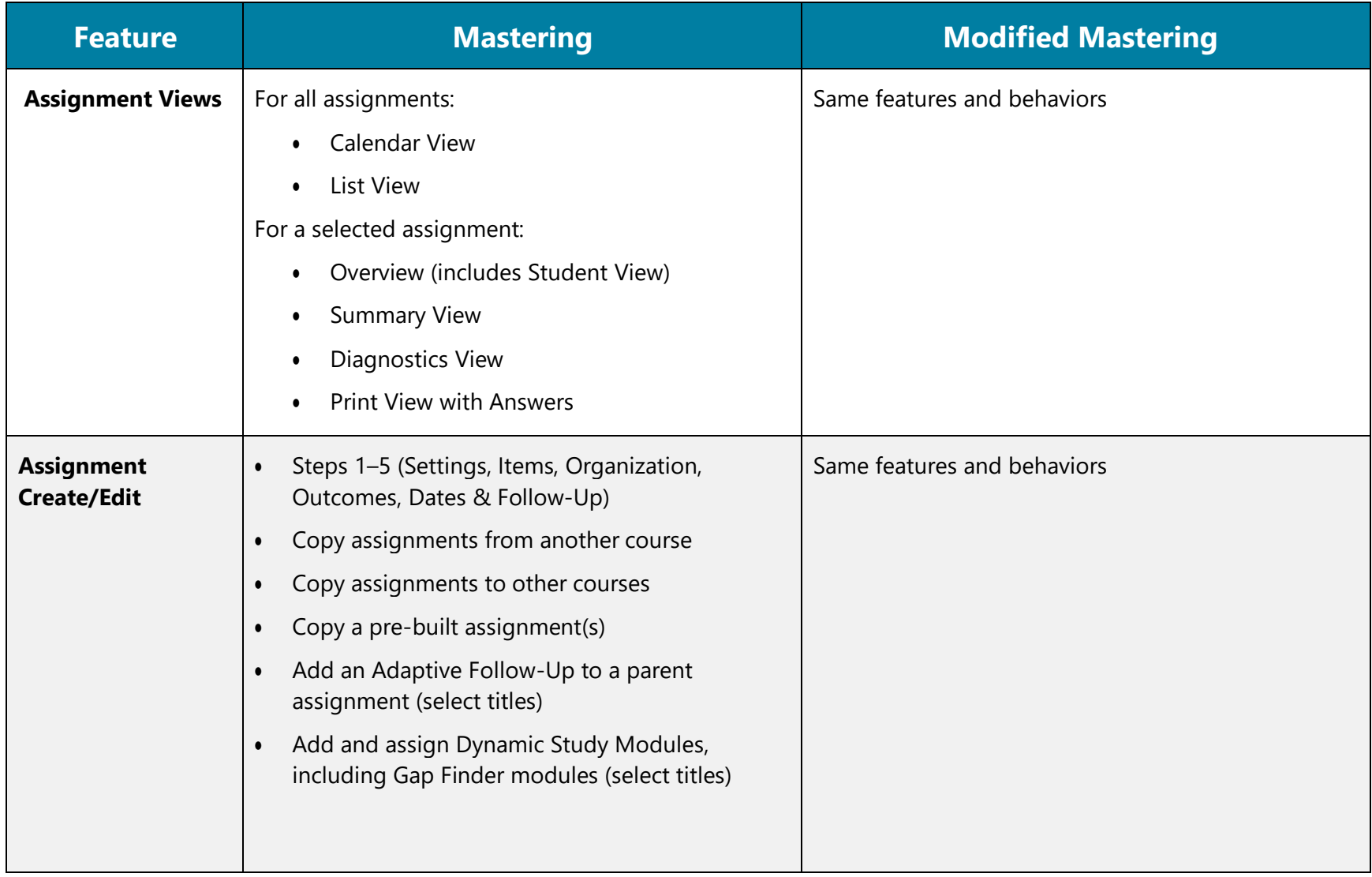

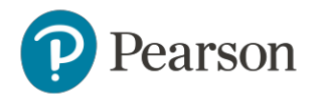

# **Assignments** (cont'd)

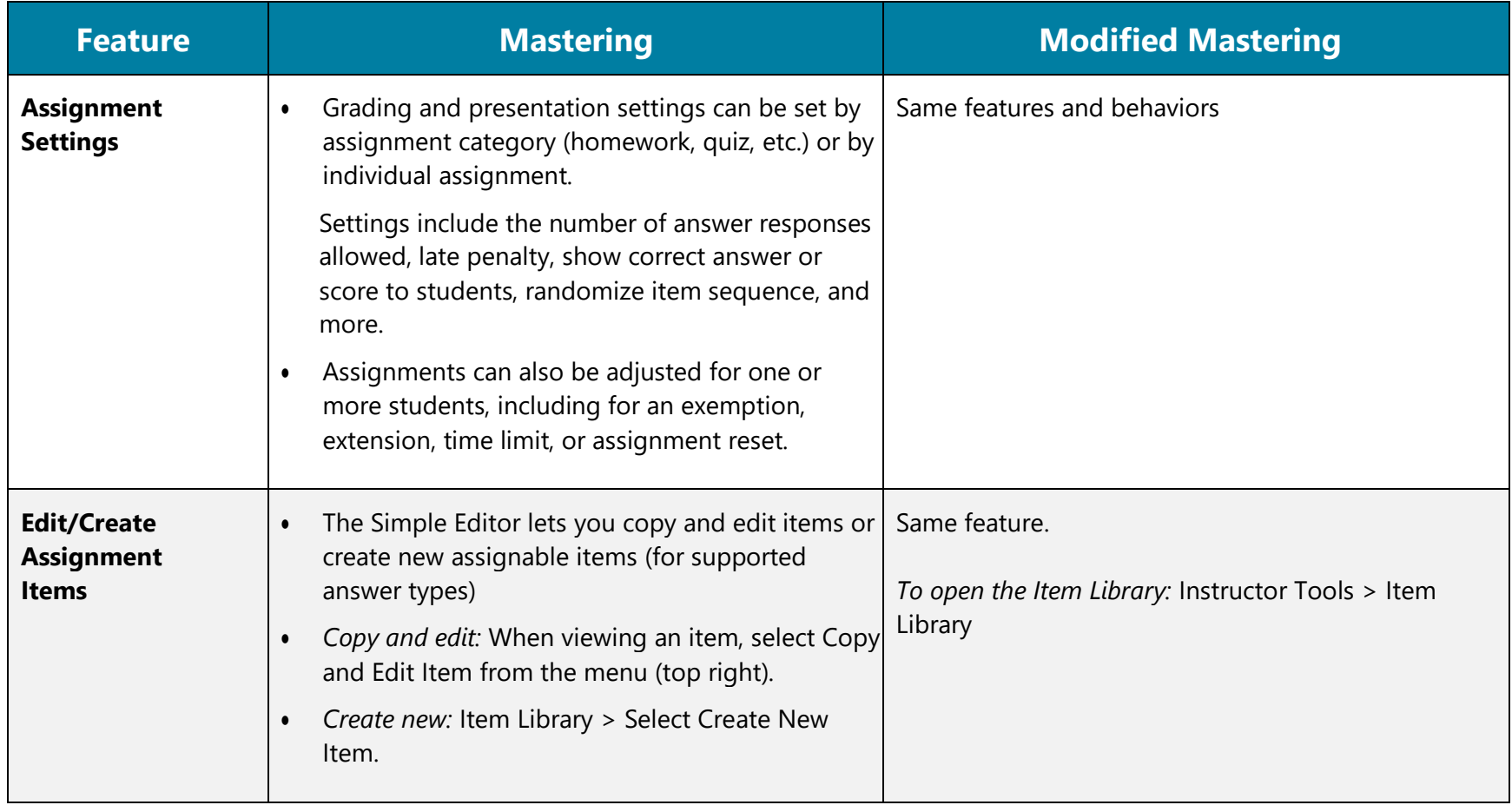

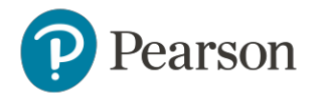

#### <span id="page-12-0"></span>**Roster & Gradebook**

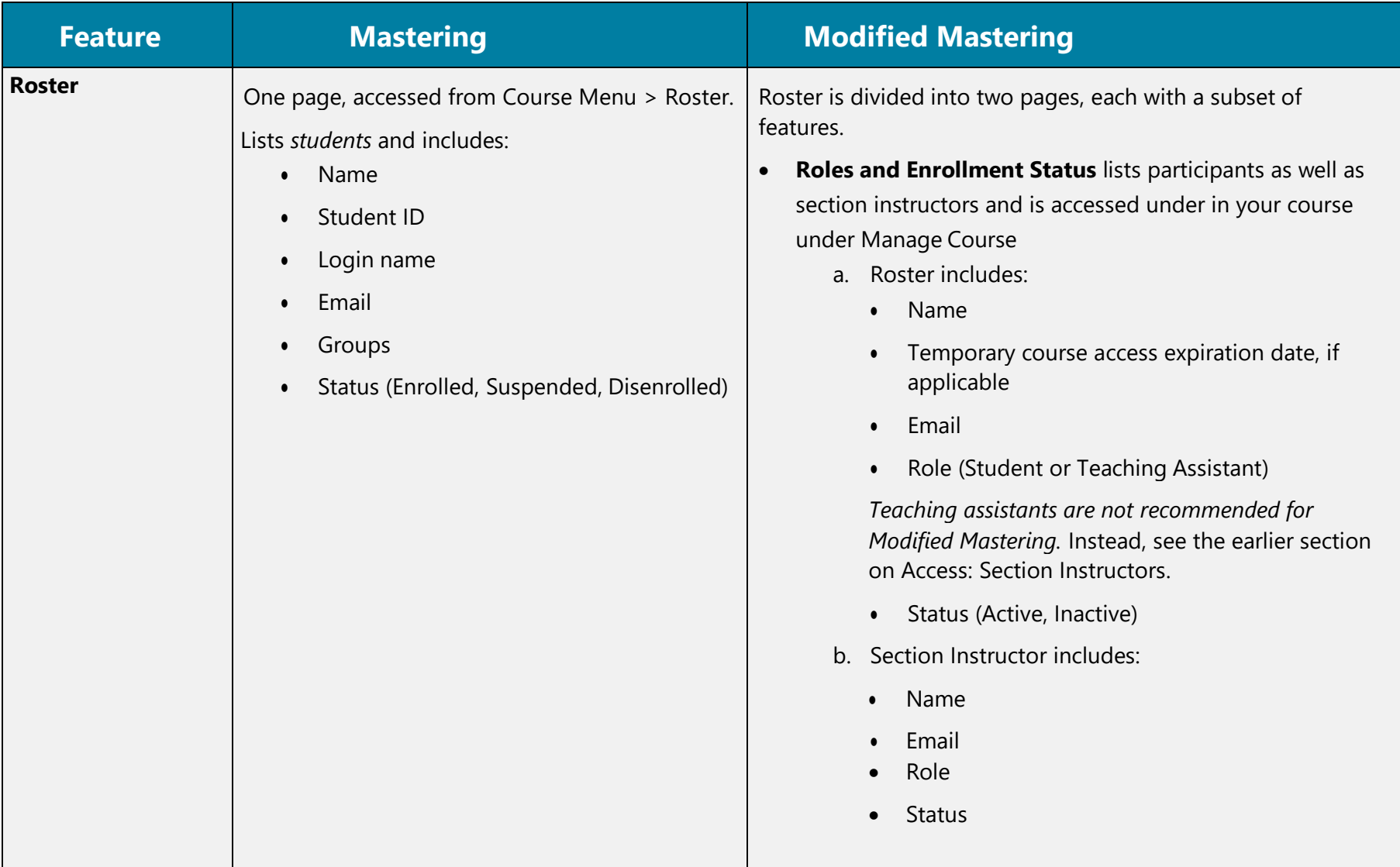

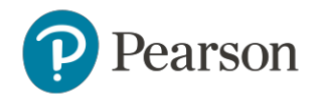

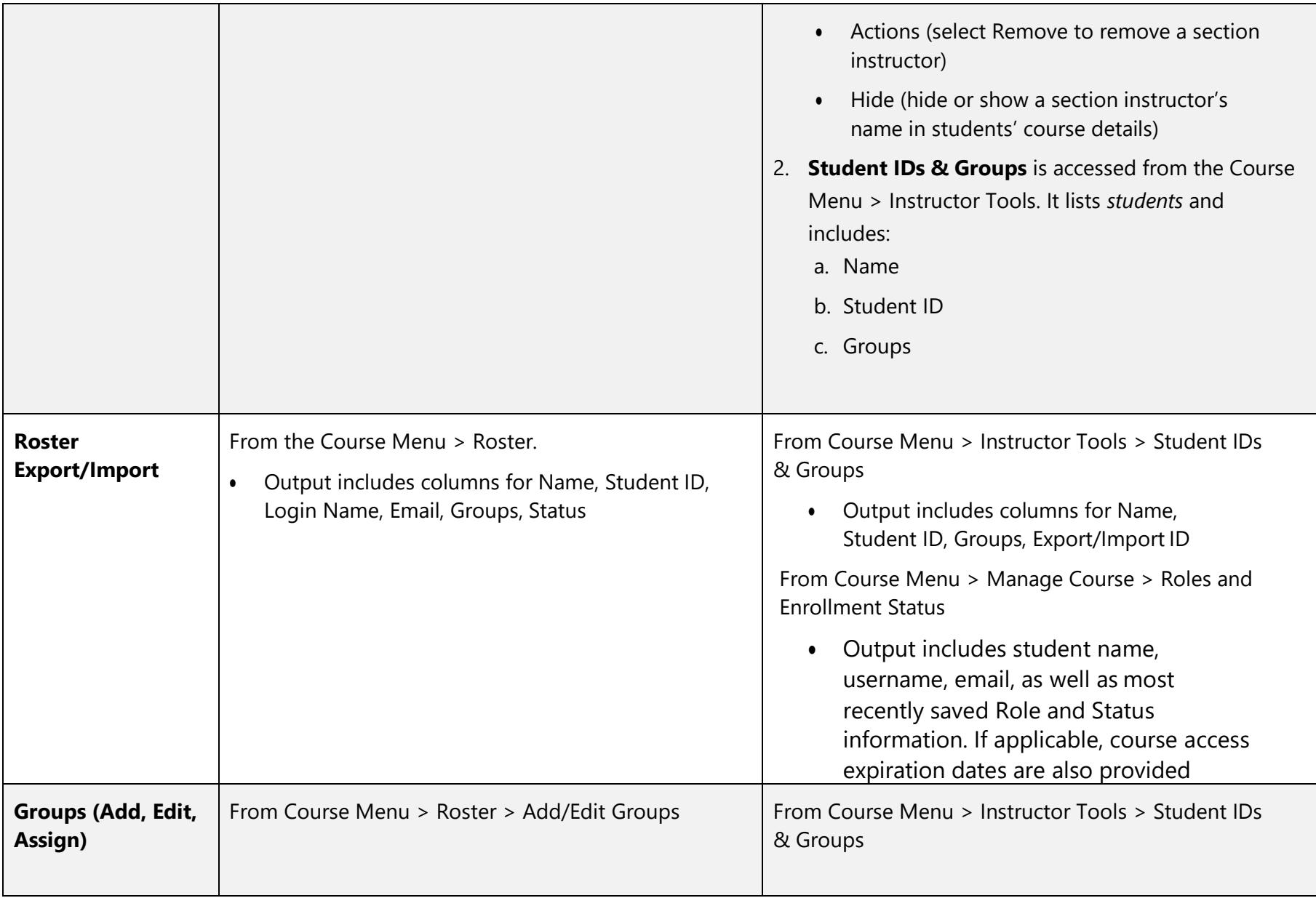

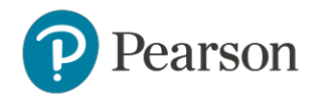

### **Roster & Gradebook** (cont'd)

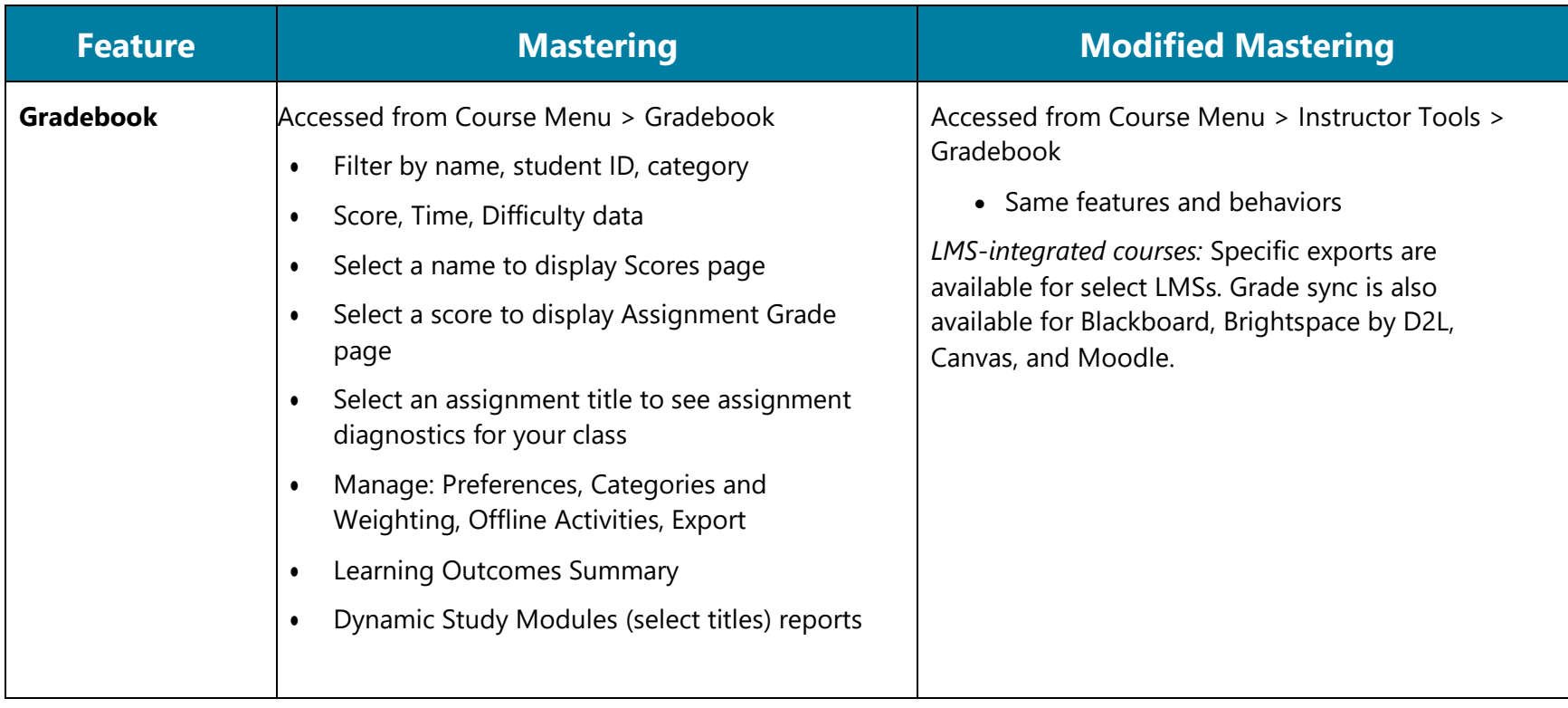

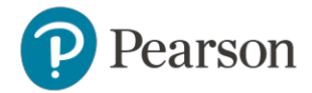

#### <span id="page-15-0"></span>**Other Features**

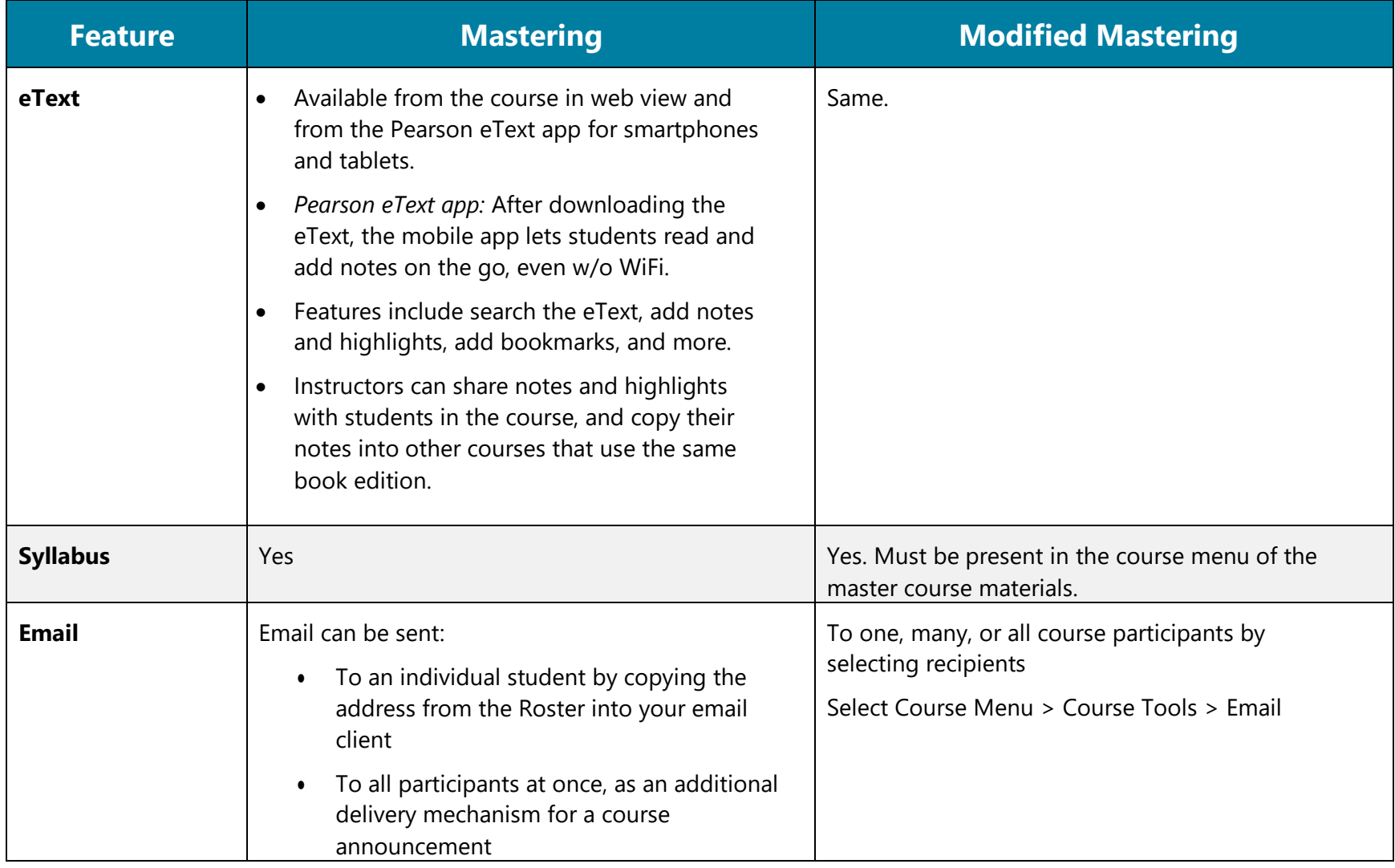

**Other Features** (cont'd)

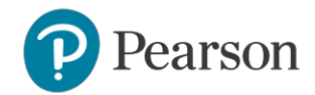

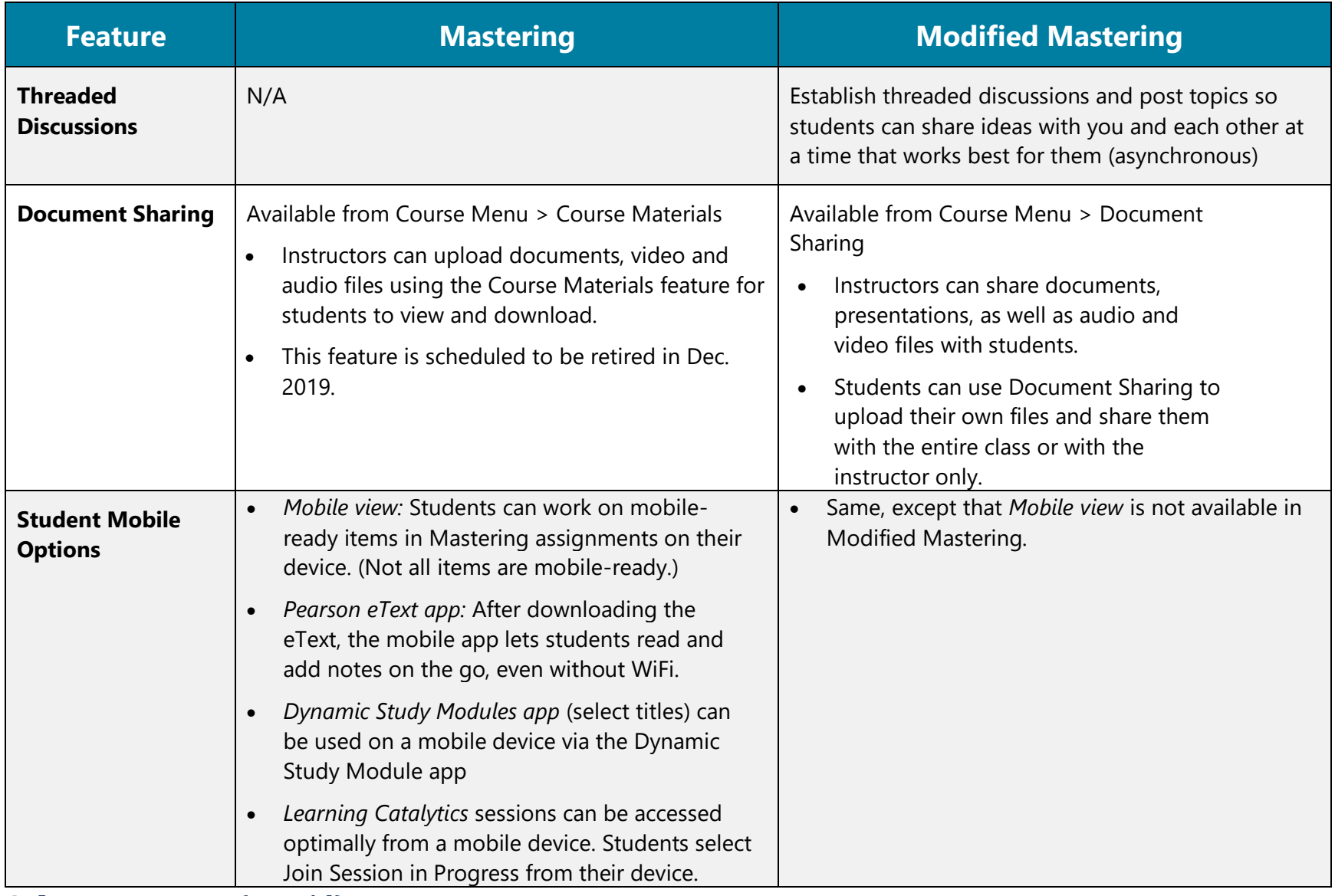

**Other Features** (cont'd)

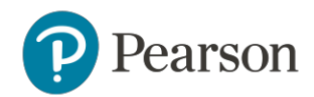

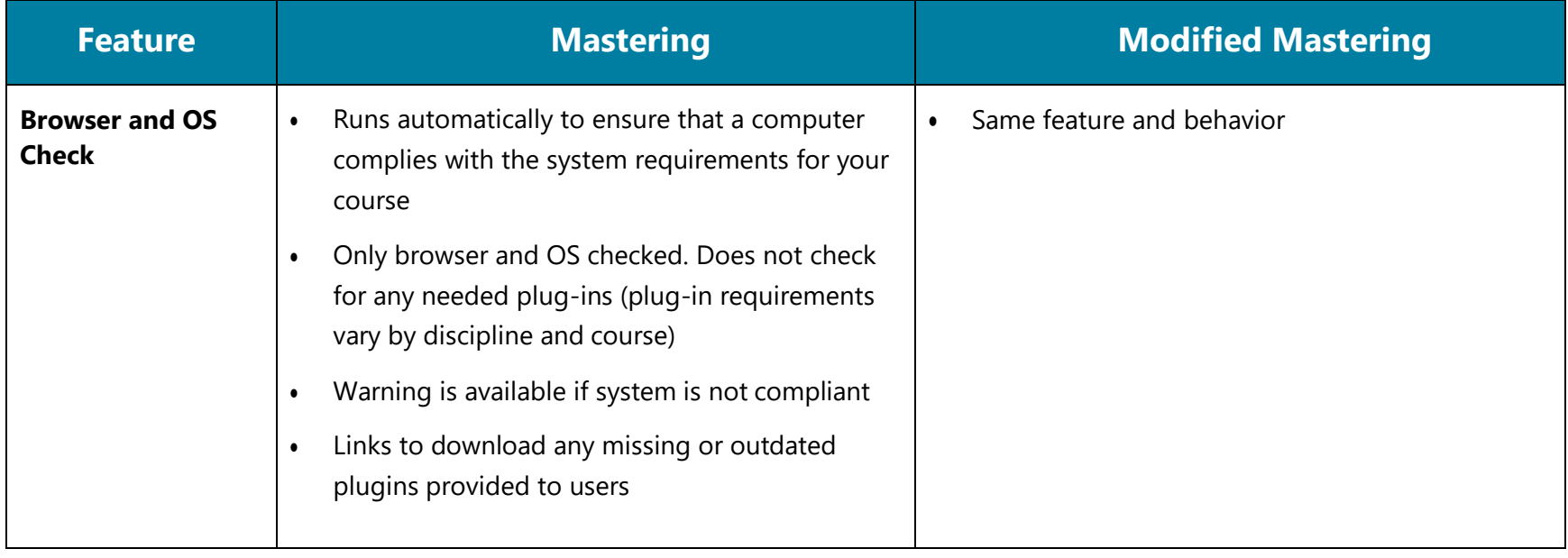

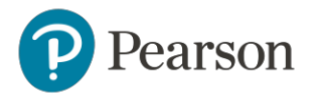